## Funktionale Programmierung

Jan Krieger

28. November 2003

• Programm = Abbildung von Eingabedaten auf Ausgabedaten

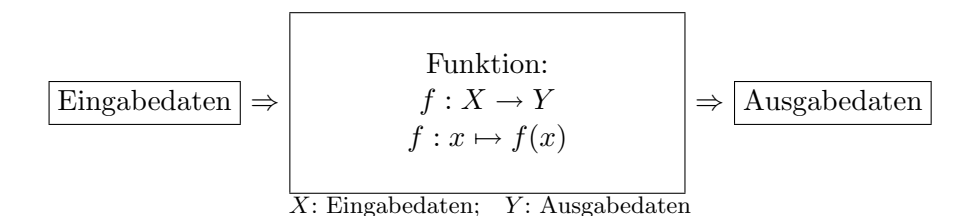

 $\rightarrow$  Übertragen des mathematischen Konstruktes einer Abbildung auf die Programmierung, z.B.:

sin(0) -- gueltiges Programm 5+3\*2 -- gueltiges Programm

 $\rightarrow$  zusätzlich in funktionalen Programmen: Definition von Datentypen und Konstanten, sowie Definition von neuen Funktionen (alles optional).

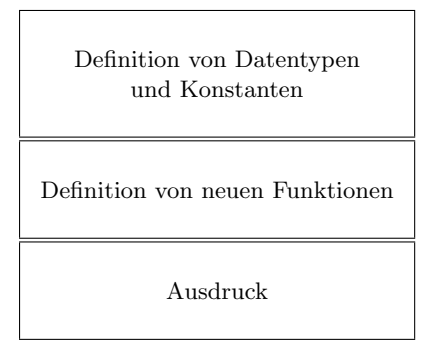

 $\rightarrow$  Funktionen  $f: X \rightarrow Y$   $f: x \mapsto f(x)$  mit  $x \in X$ ;  $f(x) \in Y$ X, Y können belibige Mengen sein, z.B. auch karthesisches Produkt (z.B.  $X = \mathbb{R} \times \mathbb{R}$ , dann  $x \in X \Rightarrow x = (a, b)$  2-er Tupel) z.B.: Logarithmusfunktion:

```
loq : (\mathbb{R} \times \mathbb{R}) \to \mathbb{R}log : (a, b) \mapsto log_b a
```
• Datentypen: geben an, welcher Art ein Argument, oder der Rückgabewert einer Funktion ist. In der Mathematik z.B.: N, Z, R, C, R  $\times$  R = R<sup>2</sup>, R<sup>3</sup>, oder Mengen  $B = \{1,0\}$ , X =  $\{rot, blau, gelb\}$ 

In der Informatik gibt es Datentypen, die mehr oder weniger den obigen Mengen entsprechen. Im folgende sind (einige) Datentypen von gofer aufgeführt:

Int  $\hat{=} \mathbb{Z}$ ; Float  $\hat{=} \mathbb{R}$ ; Bool  $\hat{=}$  {*true, false*};

Allerdings sind die Wertebereiche beschrnkt, also nicht alle Zahlen darstellbar (bei Float wird gerundet, Int umfasst z.B. den Bereich von −32767..32768)

Char fasst ein Zeichen. Einzelne Zeichen werden in einfache Anfuhrungsstrich gesetzt: ¨ 'a',  $'b'$ , ...

String sind Zeichenkette: "Hello World"

Listen: Beispiel: ['a', 'b', 'c'], oder die leere Liste []

Anfügen von Elementen an eine Liste (nur am Listenanfang möglich): 'c':['a', 'b'] $\Rightarrow$ ['c', 'a', 'b'] Anfügen von ganzen Listen:  $[1, 2]$  ++  $[3, 2] \Rightarrow [1, 2, 3, 2]$ selbstdefinierte Datentypen: Beispiel:

data Temperatur Fahrenheit Float | Celsius Float

data: Schlusselwort, Temperatur: Name des neuen Datentypes, neuer Datentyp ist entweder ¨ Fahrenheit-Temperatur, oder Celsius-Temperatur, wobei das Wort Fahrenheit bzw. Celsius zum Datentyp gehört. Gültige Werte wären etwa: Celsius 32.0 oder Fahrenheit 90.5. Der Wert 45.7 wäre ungültig, weil Fahrenheit oder Celsius fehlen.

## • Funktionsdefinitionen: besteht aus:

Deklaration: f:: Int -> Int (lies: die Funktion f (Name) bildet einen Eingabewert vom Typ Int auf einen Ausgabeweet vom Typ Int ab)

Implementation: f(x) =x\*x (lies: die Funktion f wird mit einem Parameter x aufgerufen. Ihr Rückgabewert isT ("=": Rückgabeoperator) der Ausdruck  $x*x$ ) Funktionen mit mehreren Parameter:

f::  $(int, Int) \rightarrow Int$  $f(x, y) = x-2*y$ 

gültige Ausdrücke sind:  $Int: 5+2$  23 $*(6+2)$ Float: 5.0+3.1415\*3 Bool: true && false, (a>b), Beispiel-Funktion dazu (gibt true, wenn erster Parameter größer als zweiter):

groesser:: (Int, Int) -> Bool  $greesser(a,b) = (a>b)$ 

In Ausdrücken sind (je nach Typ) verschiedene Operatoren möglich. Hier einige: + - \* / ^(Potenz) mod (Modulo-Division) &&(and) ==(gleich) >=(groesser gleich) usw. siehe auch gofer-Tutorial

Ein solcher Ausdruck steht auch im gofer-Programm (siehe Anfang des Dokumentes). Er kann natürlich auch Funktionen enthalten und aufrufen!

• Kontrollstrukturen: Kontrollstrukturen ermöglichen es, je nach Eingabedaten zu entscheiden, was gemacht werden soll. z.B. verschiedenen Versionen der Fibonacci-Zahlen:

math. Definition:  $fib: \mathbb{N} \to \mathbb{N}fib(n) =$  $\sqrt{ }$  $\left| \right|$  $\mathcal{L}$ 1  $x = 0$ 1  $x = 1$  $fib(n-2) + fib(n-1)$  sonst

gofer-Programme dazu (siehe auch Skript !!!):

fib:: Int -> Int

```
-- erste Implementationsmoeglichkeit mit | (nahe an math. Schreibweise)
fib(n) |n == 0 =1
      |n==1 =1
       |otherwise =fib(n-2)+fib(n-1)-- zweite Implementationsmoeglichkeit mittel if
fib1(n) =if((n==0) || (n==1^)) then 1 else fib1(n-1)+fib1(n-2)
-- dritte Implementationsmoeglichkeit mittels Pattern-Matching
fib2(0) =1fib2(1) =1fib(n+2) = fib(n)+fib(n+1)
```
Hier noch ein paar Informatik-Bücher, die ich ganz gut finde. Viele sollten in der UB stehen (vor Allem die über Algorithmen ...):

- [1:] "Computer-Kurzweil 2." Spektrum der Wissenschaft Verlagsgesellschaft mbH, Heidelberg 1992
- [2:] Cuber, U. Haselier, R. G. (Hrsg.), Fahnenstrich, K. (Hrsg.) : "C-Programmierung. Grundlagen und fortgeschrittene Programmiertechniken.", ECON Verlag, Düsseldorf München 1997 $^2$
- [3:] Herrmann, D.: "C++ für Naturwissenschaftler. Beispielorientierte Einführung.", Addison-Wesley, Bonn Munchen Reading, Mass. 2001, S. 183-204 ¨
- [4:] Heun, V. : "Grundlegende Algorithmen. Einführung in den Entwurf und die Analyse effizienter Algorithmen.", Springer, New York Berlin Heidelberg 2000
- [5:] Pepper, P.: "Funktionale Programmierung. in OPAL, ML, HASKELL und GO-FER.", Springer, New York Berlin Heidelberg 1998
- [6:] Prinz, P., Kirch-Prinz, U. : "C: kurz & gut.", O'Reilly, Köln Paris Cambridge 2002
- [7:] Sedgewick, R. : "Algorithmen.", Addison Wesley, München Bonn 1991<sup>3</sup>
- [8:] Stroustrup, B. : "Die C++-Programmiersprache.", Addison-Wesley, Bonn München Reading, Mass. 2000 $<sup>4</sup>$ </sup>